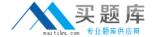

# **IBM**

# Exam C2040-410

IBM Notes and Domino 9.0 Social Edition Application Development B

Version: 6.0

[ Total Questions: 116 ]

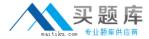

#### **Topic 1, Volume AA**

#### Question No : 1 - (Topic 1)

Which control, used to dynamically switch content, includes support to code the Dynamic Content display using a Simple Action, client-side or server-side JavaScript?

- A. Switch
- **B.** Dynamic Content
- C. Multi-image Output
- D. Dynamic View Panel

**Answer: B** 

#### Question No: 2 - (Topic 1)

When he saved this mobile XPage John received a compile-time error indicating a required property for the <xe:singlePageApp> control is not present.

What property and value must John add to the <xe:singlePageApp> start tag to correct this error?

- A. startAppPage="appPage1"
- **B.** startAppPage="startPage"
- C. selectedPageName="appPage1"
- **D.** selectedPageName="startPage"

**Answer: D** 

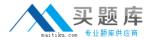

#### Question No: 3 - (Topic 1)

Which statement is true about the Application Layout control?

- **A.** The Application Layout control provides a consistent interface when added directly to each XPage in an application.
- **B.** To render properly, the Application Layout control must implement one of the oneuiv2.1 themes or a theme that extends a oneuiv2.1 theme.
- **C.** The Application Layout control includes a total of three facet areas for adding content (left, center and right columns) and three bar areas foricons, titles, links and drop down menus.
- **D.** When the Application Layout control is enabled for an application each XPage will include a left, center and right column area with the samedimensions to provide a consistent user interface across the application.

**Answer: B** 

#### Question No: 4 - (Topic 1)

John added a Dynamic View Panel to the CustomersViews XPage to switch display to any one of several views in the Customers application. He set the pageName property to the CustomerDocument XPage to identify the XPage to open when a customer name is selected from the displayed view in the Dynamic View Panel control. What must John do to have the selected customer document open in read mode on the CustomerDocument XPage?

- **A.** For the Dynamic View Panel, set the openDocAsReadonly to "true".
- **B.** Nothing. The selected document in a Dynamic View Panel will by default open in read mode.
- **C.** For the Domino Document data source on the CustomerDocument XPage set the openDocAsReadonly to "true".
- **D.** Code the onColumnClick event of the Dynamic View Panel control with the Open Page simple action and set the target property to"openDocument".

**Answer: D** 

#### Question No : 5 - (Topic 1)

Which statement is true for the Single Page Application control for use on a mobile XPage?

**A.** The XML tag for the Single Page Application control is <xp:singlePageApp>.

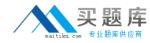

- **B.** The XML tag for the Single Page Application control is <xc:singlePageApplication>.
- **C.** The Single Page Application control is used only when the mobile XPage includes a single mobile page.
- **D.** There must be only one Single Page Application control as the container for all of the Application Page controls on the mobile XPage.

**Answer: D** 

#### Question No : 6 - (Topic 1)

Which three properties in the Dojo Text Box control are available in the Edit Box control? (Choose three.)

- A. alt
- B. trim
- C. lang
- **D.** type
- E. header
- F. inputType

Answer: A,C,D

#### Question No: 7 - (Topic 1)

Which is a valid named facet area of the Application Layout control?

- A. footerFacet
- B. titleBarTabs
- C. mastHeader
- D. mainContent

**Answer: C** 

#### Question No:8 - (Topic 1)

Which statement is true regarding the Extension Library Tooltip control?

**A.** A developer is not allowed to place other data components in between the <xe:tooltip> start and end tags.

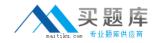

- **B.** To use the beforeContentLoad and afterContentLoad properties, a developer must set dynamicContent to true.
- **C.** When the position property is set to auto, the tooltip calculates where it should display in relation to the element on the page.
- **D.** To use the beforeContentLoad and afterContentLoad properties, a developer does need to set dynamicContent to false.

**Answer: B** 

#### Question No: 9 - (Topic 1)

Tyler has designed a viewMobilePage to display a listing of customer names from the CustomersByName view. During testing Tyler determined that to avoid scrolling he will need to restrict the number of customer names displayed on the viewMobilePage to ten. How can he do this?

- **A.** Add the property and value of rows="10" to the <xe:dataView> control.
- **B.** Add the property and value of rows="10" to the <xp:viewPanel> control.
- **C.** Add the property and value of rows="10" to the <xp:dominoView> control.
- **D.** Add the property and value of rows="10" to the <xe:mobileView> control.

**Answer: A** 

#### Question No : 10 - (Topic 1)

Michael has designed a mobile application with two mobile pages. For the first mobile page he set the pageName property to "page1" and for the second mobile page he set the pageName property to "page2". What server-side simple action can Michael add on the second page to navigate the mobile application user to the first page when touched?

- A. Open Page
- B. Open Mobile Page
- C. Move To Mobile Page
- **D.** Move To Application Page

**Answer: D** 

Question No: 11 - (Topic 1)

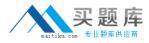

Davis is concerned that the Extension Library REST Service is not secure. Which is a true statement?

- A. The Extension Library REST service does not honor IBM Notes Domino Readers fields.
- **B.** Access to an Extension Library REST service cannot be accessed without authentication.
- **C.** An Extension Library REST service control honors all native IBM Notes and Domino security features.
- **D.** An Extension Library REST service can be accessed without authentication regardless of the database's access control list.

**Answer: C** 

## Question No: 12 - (Topic 1)

Which navigator control only works with data within the same database?

- A. <xe:outline>
- **B.** <xe:tagCloud>
- C. <xe:navigator>
- D. <xe:breadCrumbs>

**Answer: B** 

#### Question No: 13 - (Topic 1)

Which statement is true regarding the Extension Library Dialog control?

- **A.** The Dialog is based on dijit. Dialog.
- B. The Dialog can be launched by IBM LotusScript
- C. The Dialog cannot be launched by client-side JavaScript.
- **D.** The Dialog can be launched by server-side @Formula language.

**Answer: A** 

#### Question No: 14 - (Topic 1)

Mark has designed a mobile application with two mobile pages. For the first mobile page he set the pageName property to "viewMobilePage" and for the second mobile page he set

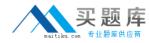

the pageName property to "documentMobilePage". He designed the viewMobilePage to display a listing of customer names from the CustomersByName view. He designed the documentMobilePage to display the document details for the customer touched on the viewMobilePage. He specified "customerDoc" as the name for the Domino Document data source and the field with the customer phone number is named "phone". What can Mark do to add a touch control to send an SMS message to the customer currently displayed on the documentMobilePage?

- **A.** For the Edit Box control bound to the phone field add the property and value of type="sms".
- **B.** Nothing, access to the SMS function of the mobile device is not supported for mobile applications developed using the Mobile controls inDomino Designer.
- **C.** Add a Tool Bar Button control and compute its href property using this server-side JavaScript:return "sms:" + customerDoc.getItemValueString("phone");
- **D.** Add a Rounded List Item control and compute its sms property using this server-side JavaScript:return customerDoc.getItemValueString("phone");

**Answer: C** 

## Question No : 15 - (Topic 1)

Jason added a Data View control to an XPage and defined as its data source the "CustomersByNameView" in the Customers application. He specified the CustomerName column as the column to open the selected customer document when clicked. Into which property of the Data View control should Jason add columns to display the values from the City, Contact and Phone columns in the data source?

- A. columns
- B. addColumns
- C. multiColumns
- D. extraColumns

Answer: D

#### Question No : 16 - (Topic 1)

Which property can be used to control the look and feel of the In-Place Form control?

- A. themeld
- B. themeCSS
- C. newLookFeel
- D. environment

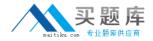

Answer: A

#### Question No : 17 - (Topic 1)

Which is a valid Form Table control property?

- A. formld
- B. tableld
- C. formTableId
- D. formDescription

**Answer: D** 

#### Question No: 18 - (Topic 1)

Gabe is using the Calendar classes to create a repeat meeting. How does Gabe use the NotesCalendar class to create a repeating event?

- **A.** Gabe will need to use the CreateRepeatEntry method of the NotesCalendar class.
- **B.** Gabe needs to include an RRule item in the iCalendar data he is passing to the CreateEntry call.
- **C.** Gabe will need to make a call to the CreateEntry method of the NotesCalendar class for each occurrence of the event.
- **D.** Gabe should populate the Repeat property of the NotesCalendarEntry to true and populate the RepeatInterval property of theNotesCalendarEntry with the correct data.

**Answer: B** 

#### Question No: 19 - (Topic 1)

Jessica wants to resize a text field from its default size. What should she enter in the HTML attributes for the field?

- A. ROWS=10 COLS=20
- **B.** "ROWS=10 COLS=20"
- C. SIZE=75 MAXLENGTH=100
- D. "SIZE=75 MAXLENGTH=100"

**Answer: C**